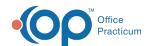

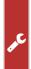

## Important Content Update Message

We are currently updating the OP Help Center content for the release of OP 20. We appreciate your patience as we continue to update all of our content. To locate the version of your software, navigate to: **Help tab > About**.

## Dataset not in edit or insert mode?

Last Modified on 04/22/2020 11:28 am EDT

In order to modify records in OP 14, the record needs to be in Edit mode. Some records will automatically enter Edit mode when you begin typing. When a record is not in Edit mode and you attempt to modify the record or save the results after a change, you may receive this message. The message is typically not an error. Instead, it is a message informing the user to explicitly set the record to edit mode and then make the change.

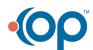